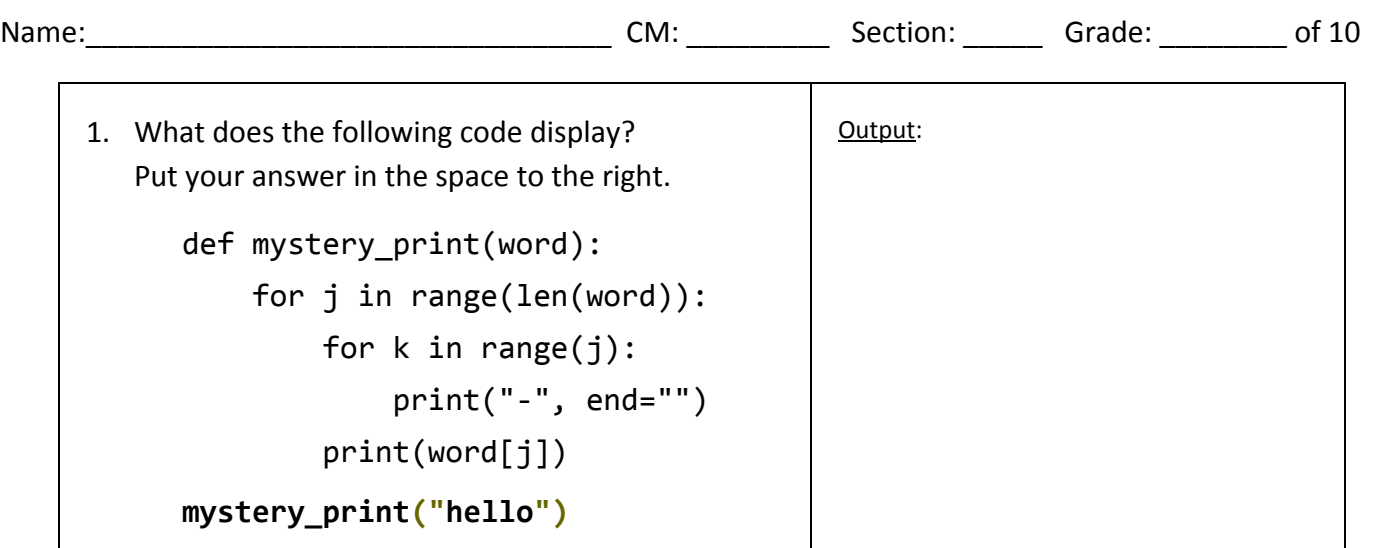

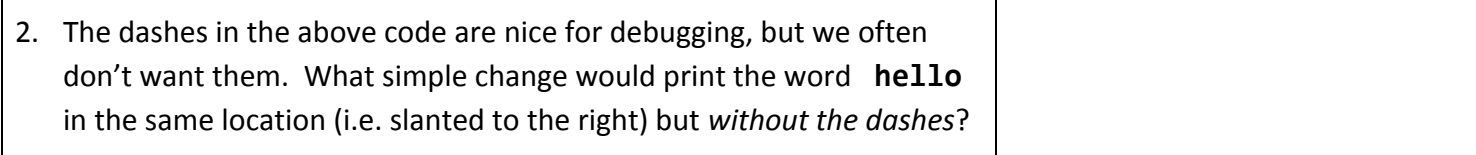

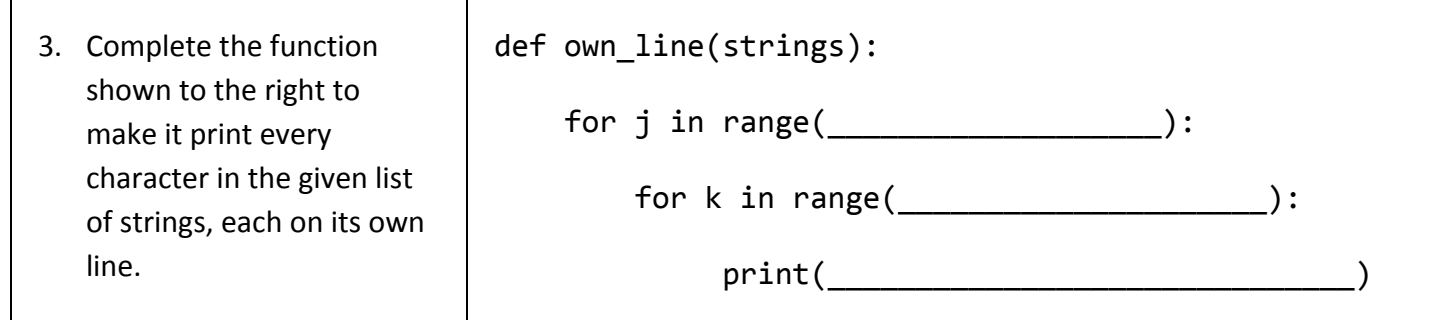

4. What does the code below draw on the window when it is runs? You can draw it or explain it clearly in the empty space to the right. Try to get the proportions right, but don't worry about the exact size.

```
def mystery_draw(m, n, window):
x = 10y = 20for j in range(m):
    for k in range(n):
        upper\_left = rg.Point(x, y)lower\_right = rg.Point(x + 20, y + 20)rect = rg.Rectangle(upper_left, lower_right)
        rect.attach_to(window)window.render()
        x = x + 20x = 10y = y + 20mystery_draw(3, 5, rg.RoseWindow(400, 400))
```